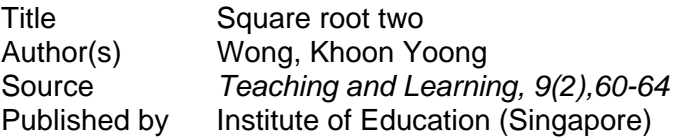

This document may be used for private study or research purpose only. This document or any part of it may not be duplicated and/or distributed without permission of the copyright owner.

The Singapore Copyright Act applies to the use of this document.

# **Square Root Two**

WONG KHOON YOONG

During a seminar on teaching, a colleague asked me to give an example of the application of square root two  $(\sqrt{2})$  in real-life situation. The following activity should be of interest as a response to **the** above **query,** 

### **An Activity with A4 Paper**

1. Take a sheet **of A4** paper. Cut it into two equal halves lengthwise. Each of **the** resulting sheets **is** called an A5 paper.

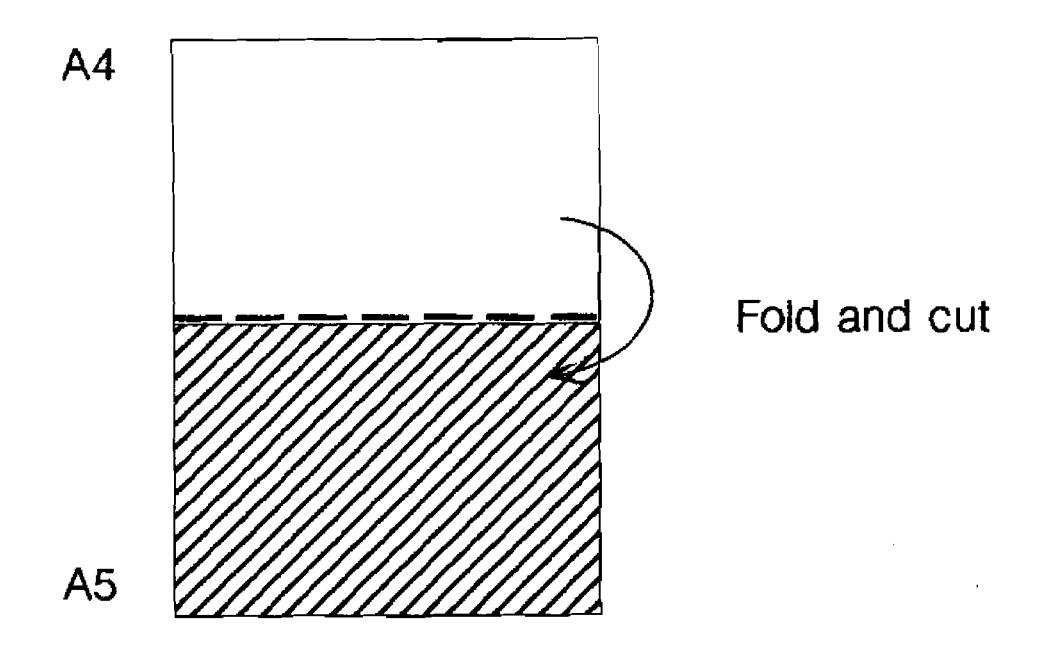

- 2. **Repeat** step **7** with your **A5** paper. You **should** get two **sheets**  each of which is an **A6** paper.
- **3.** Repeat the **above** process until you get to **A8.**

**4.** Line up the sheets of paper from **A4** to A8 as follows, with their lengths vertical.

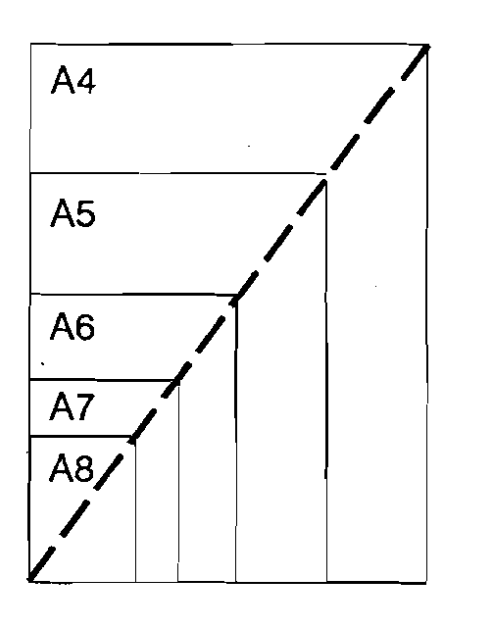

5. You should notice that a straight line can be drawn to pass through the vertices as shown. This property shows that all the sheets of paper are similarin shape. What is the scale factor for this set of rectangles?

## **Where does 42 appear?**

The gradient of the straight line can be shown to be  $\sqrt{2}$ . Try it before you read on!

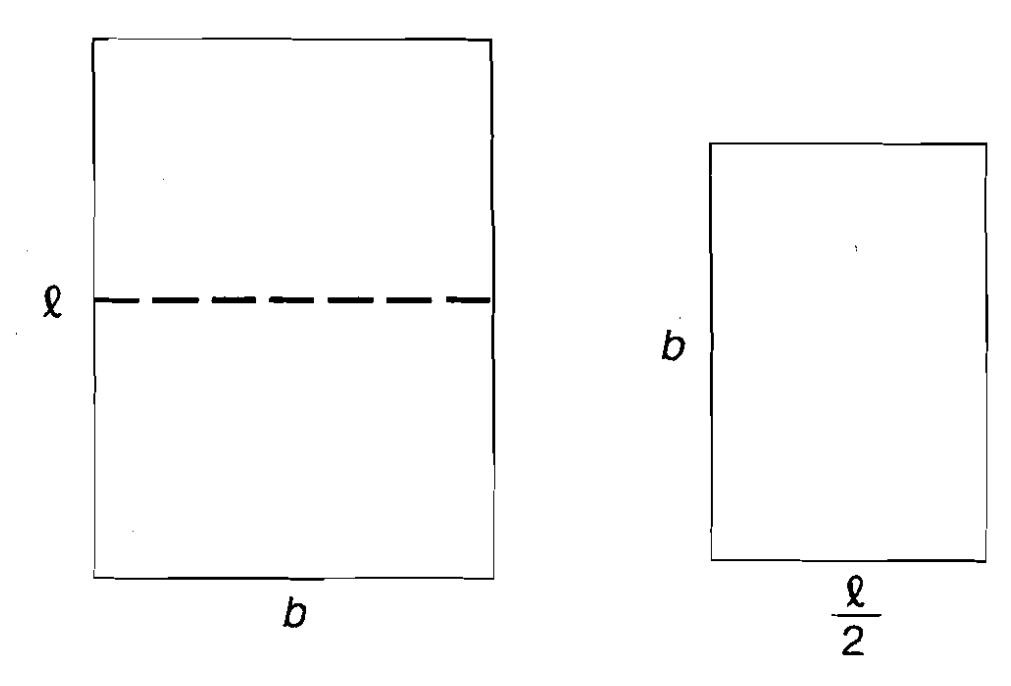

Let the length and breadth of any of the rectangles be **l** and *b* respectively. After the cut, the resulting rectangle has length **b** and breadth **2** 12 respectively. From similar rectangles, we get:

 $\frac{Q}{D} = \frac{b}{(Q/2)}$ ,  $Q^2 = 2b^2$ ,  $Q = \sqrt{2}b$ .

The **better** students can **be** challenged to **find** the proof themselves after they have carried out the activity. It is by no means an easy task. Four experienced teachers working together took nearly half an hour to find the proof. The difficult part is to translate the physical situation (folding and cutting paper, doing measurement) into a mathematics problem before one applies the rather elementary operations used in the proof. Most of our students are not trained in **this** process of linking up the real situations to abstract mathematical operations, since most of **their** mathematical experiences consist of applying well learned rules to worked examples in a mechanical manner. This activity provides the students an opportunity to have such an important but neglected mathematical experience.

#### **Doing it by measurement**

We can modify the above activity for students at a lower level. The size of an A4 paper is given as 297 mm and 210 mm. Check the values **by** measurement. How accurate can one measure? Are **papers** produced accurately? These questions can lead to the concepts of sampling **and** measurement errors, which can **be**  explored.

**L** 

By the above process of dividing by half lengthwise, we can deduce that the size of an A5 paper should be 210 mm by 148 mm. **Ask** the students to extrapolate in this manner to obtain the sizes of **paper** from A0 to A10 (the smallest size used). These values can **be**  checked against the values obtained by measuring the actual paper.

This set of paper sizes is used internationally as the standard for paper used in writing and printing. Having obtained these values, the students can plot them on graph paper and notice the 'straight line' property. They can estimate the value of the gradient, which also gives the ratio of the length to breadth of each kind of paper.

In the above A series, the largest size A0 has the dimensions 1189 mm by 841 mm. By preserving the ratio, one can begin with different dimensions and thereby obtain different series. In fact, the B series begins with B0 of dimensions 1414 mm **by** 1000 mm. This B series is used for making posters and charts. Get your students to find other series in use, for example, in stamps, envelopes, plastic bags, calenders, and so on.

#### **Exploring a Paper Microworld**

Among Logo enthusiasts, a microworld is an environment consisting of a well defined set of procedures that allow a person to explore the properties of certain objects in that environment. The following is a simple microworld for 'paper'.

Key in the following two procedures and begin by typing START at the? prompt.

TO START TYPE [ENTER A VALUE FOR THE RATIO...] MAKE "K RW CS PU SETPOS [-50 -501 PD HT MAKE "L 80 RECT :L\*:K :L RECT :L :L\*:K/2 RECT : L\*:K/2 : L/2 RECT : L/2 : L\*: K/4 RECT :L\*:K/4 :L14 RECT :L14 :L\*:K/8

TO RECT :X :Y REPEAT 2 [FD :X RT 90 FD :Y RT 901 END

Choose several values for the ratio of length to breadth. You should find that a straight line is obtained only when the value is close to  $\sqrt{2}$  (about 1.414). Other values do not give similar rectangles. The diagram for K=l is shown **below.** 

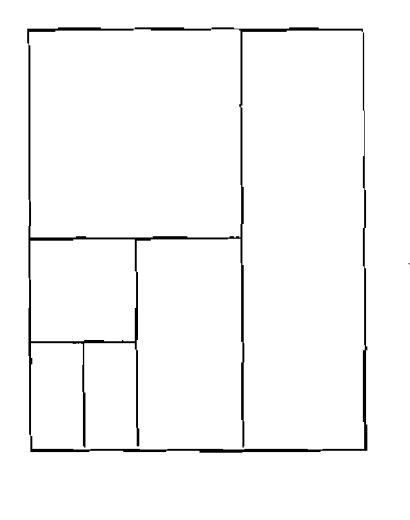

 $K = 1$ 

#### **Conclusion**

This article shows how students can explore the mathematics behind **the** paper they use so often in their work and yet are so ignorant about. It demonstrates an application of surd and quadratic equation in real situation. The various approaches (measurement, graphing, activity, algebra, computer-related) to this situation should help students **see** that in mathematical thinking, alternative lines of attack can **lead** to fruitful **results.** This widens their understanding of the nature of mathematics beyond just trying to get the only 'right' answer to each mathematical problem. The activity and exploration also reinforce basic measurement and algebraic skills. Teachers are encouraged to use similar activities to arouse the interests of their students in the study of mathematics.